- •SE4920 連線說明 MODBUS RTU 格式:
- •通信傳輸鮑率: 9600 或 19200 或 38400
- •儀錶 RS485 串列位址: 1 ~ 255 台
- •通訊格式 : N 8 1 , N 8 2 , O 8 1 , E 8 1

一. 範例 : 先讀取累積用電量 KWH 的小數點及單位

小數點發送命令如下 : (16 進位)

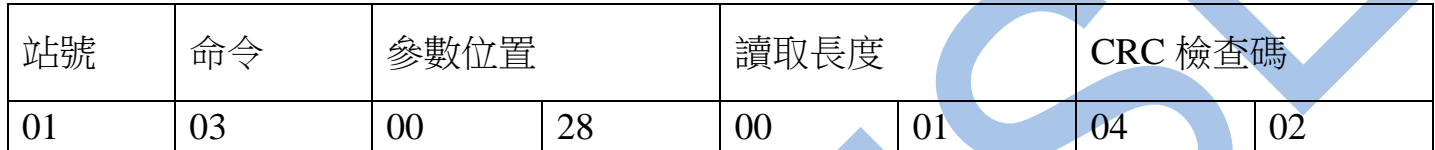

回傳命令如下 : (16 進位)

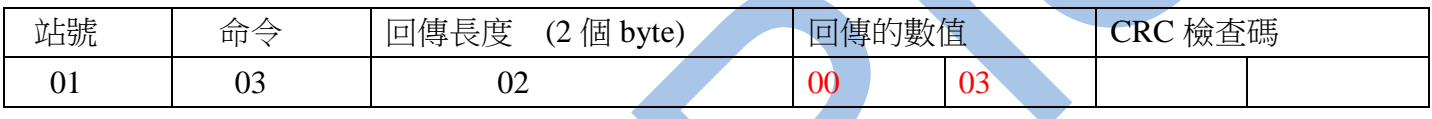

備註 : 回傳命令的紅色數值為累積用電量 KWH 的小數點及單位

00 03 對照連線參數(位置 28H)為: 000.0 KW

二. 範例 : 再讀取累積用電量 KWH 的數值

發送命令如下 : (16 進位)

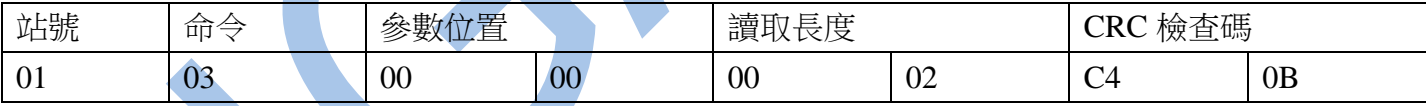

回傳命令如下 : (16 進位)

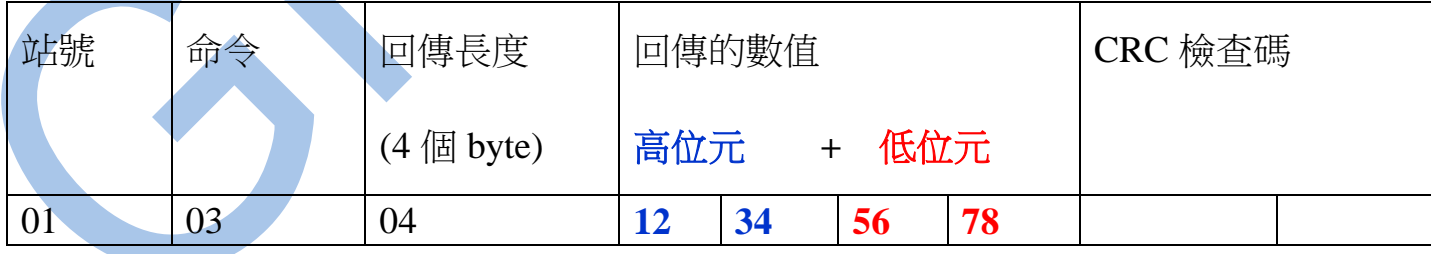

備註 : 回傳命令的紅色數值為累積用電量 KWH

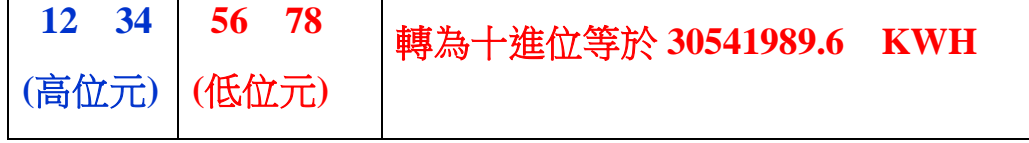

## 三. 範例 : 寫入改變參數 CT 如下

## 發送命令如下 (16 進位) : ( 把 CT 設定為 100.0/5A )

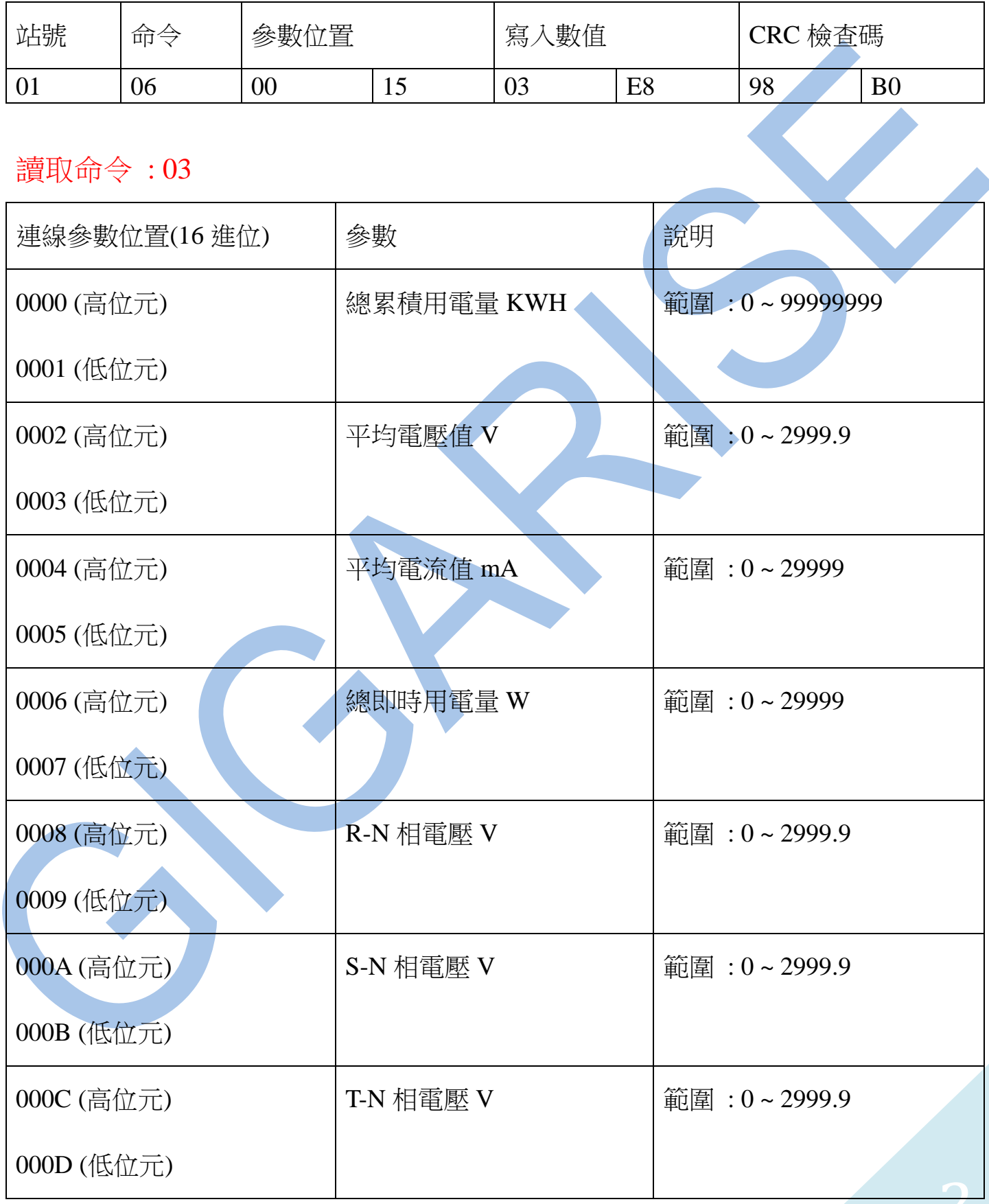

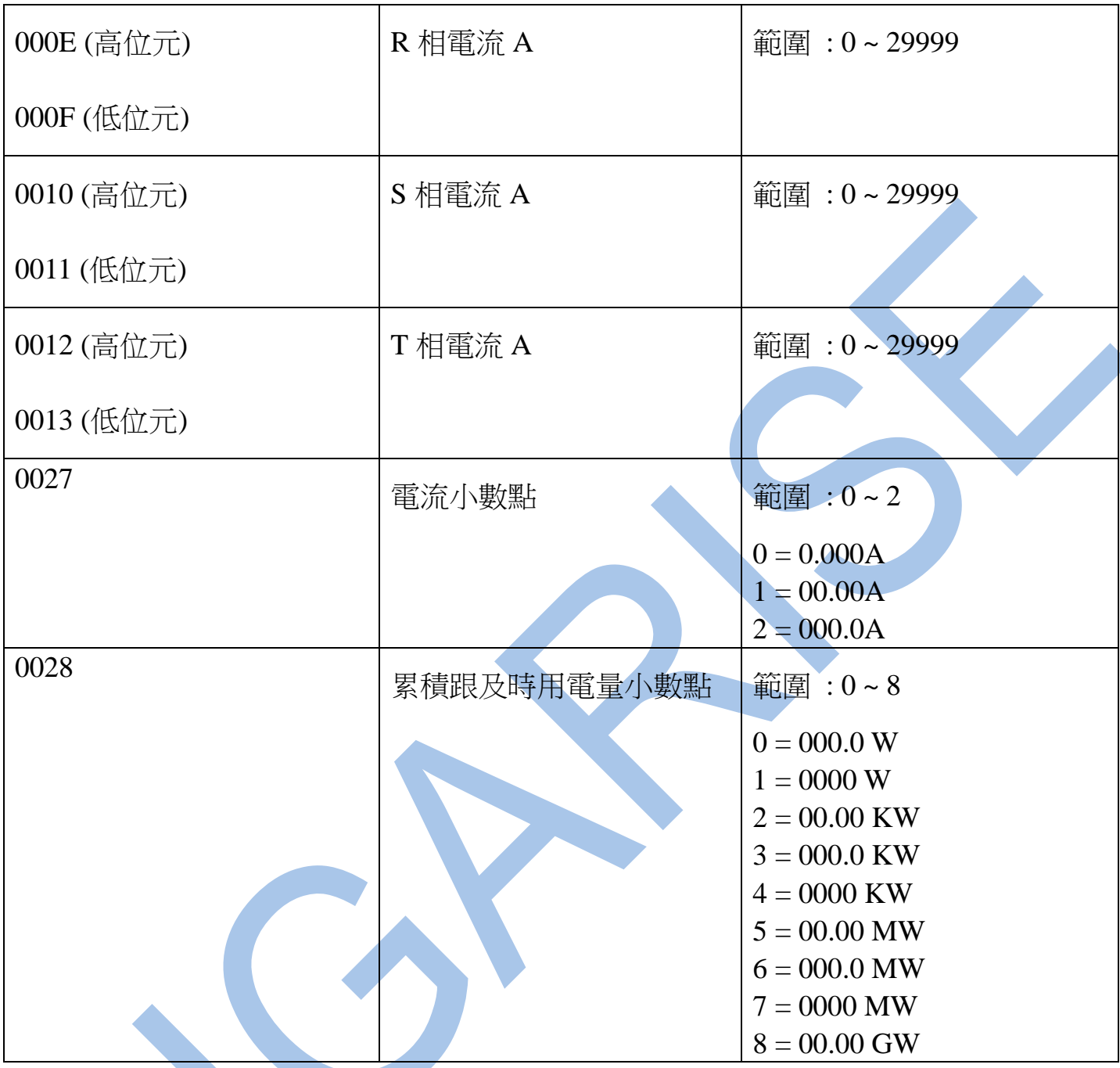

## 讀取命令 : 03 / 寫入命令 : 06

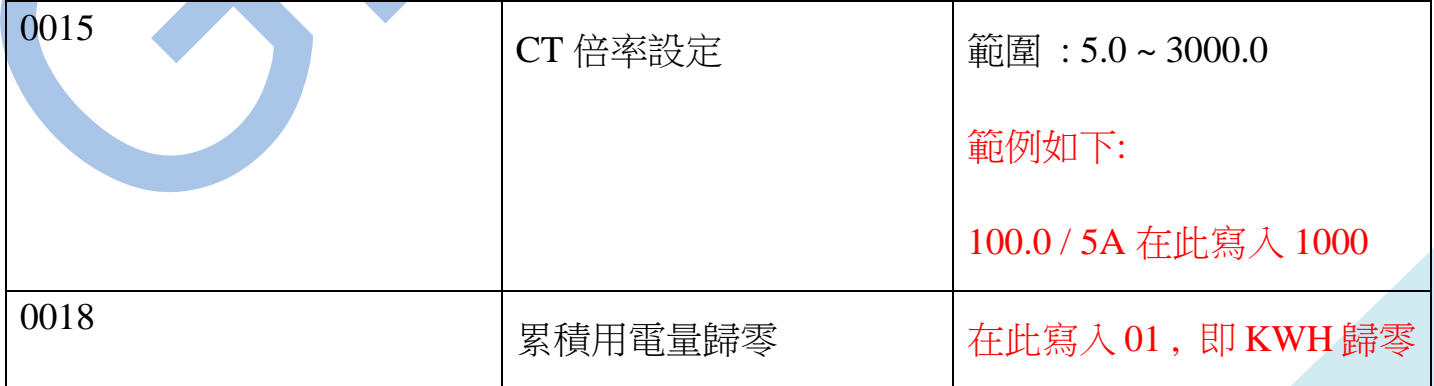